## **BAB III**

# **METODOLOGI PENELITIAN**

#### **3.1. Populasi dan Sampel**

Populasi yang di teliti dalam penelitian ini adalah saham-saham perusahaan sektor konsumsi yang terdaftar dalam Indeks Saham Syariah Indonesia (ISSI) selama periode libur lebaran selama tahun 2013 hingga tahun 2017. Alasan pemilihan saham-saham ISSI adalah karena ISSI merupakan indeks saham yang mencerminkan keseluruhan saham syariah yang ada di bursa *effect* Indonesia. Di harapkan pengaruh libur lebaran terhadap reaksi pasar tercermin secara jelas dan akurat melalui pergerakan harga saham yang terdaftar dalam ISSI tersebut. Dalam penelitian ini pemilihan sampel menggunakan teknik *purposive sampling*, yaitu pengambilan sampel berdasarkan kriteria-kriteria tertentu. Sampel yang di pilih berdasarkan kriteria berikut ini:

- 1. Perusahaan sektor konsumsi yang terdaftar dalam bursa *effect* Indonesia. **PR**
- 2. Saham perusahaan tercatat selama periode 2013-2017
- 3. Perusahaan yang memiliki data yang di butuhkan dalam penelitian ini.

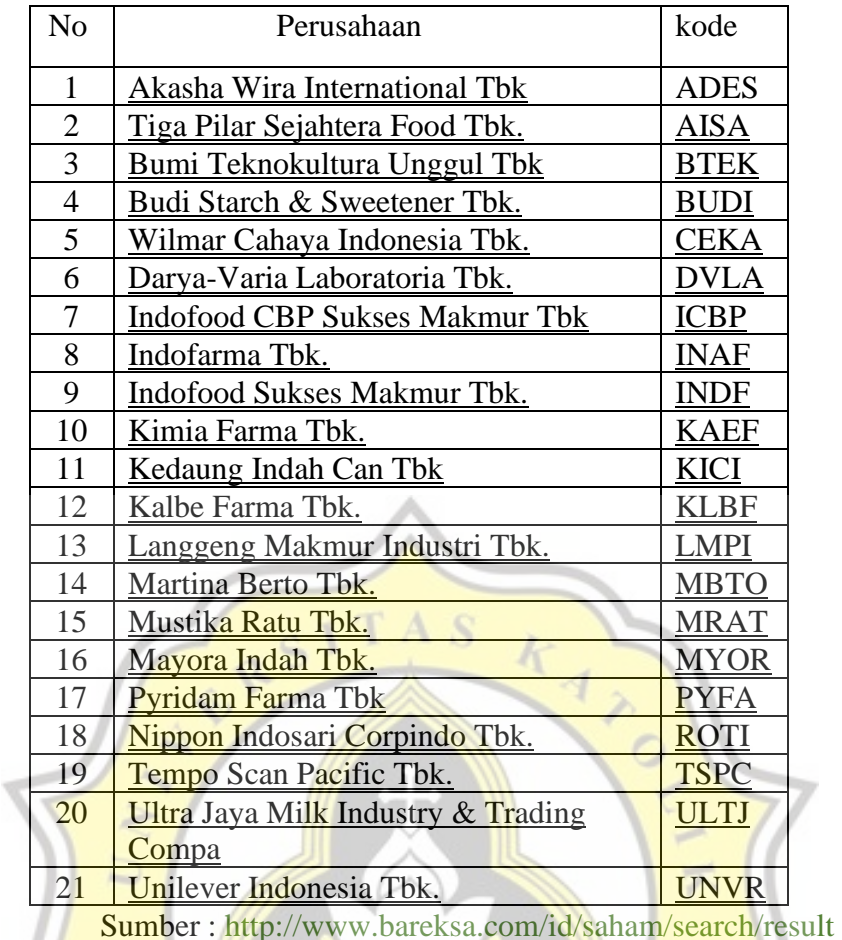

## **Tabel 3.1 Daftar Perusahaan Konsumsi**

## **3.2.Jenis dan sumber data**

Daftar nama dan perusahaan yang pernah terdaftar dalam ISSI pada tahun 2013-2017, di dapat dari situs web:

1. Daftar nama perusahaan yang pernah terdaftar dalam ISSI pada

tahun 2013-2017, didapatkan dari situs web:

http://www.bareksa.com/id/saham/search/result

2. Harga penutupan saham harian perusahaan yang terdaftar dalam

ISSI pada tahun 2013-2017, di peroleh dari situs web:

<http://www.duniainvestasi.com/bei/prices/stock>

#### **3.3.Metode analisis data**

Analisis data yang digunakan dalam penelitian ini adalah menggunakan analisis studi peristiwa (*event study*) yang bertujuan untuk mengetahui apakah libur lebaran berpegaruh terhadap abnormal return saham yang ada dalam Bursa Effect Indonesia. Langkah-langkah untuk menganalisis studi peristiwa dalam penelitian ini menggunakan *market adjusted model* secara *cross section* adalah sebagai berikut (jogiyanto, 2008):

1. **Menentukan periode jendela (event window) dan mencari indeks pasar**:

Menentukan periode jendela yang merupakan periode pengamatan, yaitu selama 7 hari yang meliputi 3 hari sebelum peristiwa (t-3 sampai t-0), bulan terjadinya peristiwa (hari ke nol), dan 3 hari sesudah terjadinya peristiwa (t-0 sampai t+3). Indeks pasar yang di cari dapat di temukan dari web:

# [id.investing.com](http://www.idx.co.id/)

## **2. Menghitung return**

untuk menghitung return saham dapat menggunakan data *closing price* dari tiap saham yang terdaftar dalam ISSI, menghitung return saham dapat menggunakan rumus (Jogiyanto 2014:265 di skripsi Revaizal Yusuf Fatah Oktama:24) sebagai berikut:

R D.

$$
R_{i,t} = \frac{P_{i,t-P_{i,t-1}}}{P_{i,t-1}}
$$

Keterangan:

 $R_{i,t}$  = Return saham masing-masing perusahaan (actual return)

 $P_{i,t}$  = Harga saham masing-masing perusahaan pada tanggal t  $P_{i,t-1}$  = Harga saham masing-masing perusahaan pada tanggal t-1

## **3. Menghitung expected return**

Expected return digunakan untuk mengetahui berapa tingkat kewajaran return pasar. *Expected return* dapat digunakan sebagai pembanding apakah return yang di dapat sesuai dengan standar return yang di harapkan. Rumus untuk menghitung expected return (Pratama,2015 di skripsi Revaizal Yusuf Fatah Oktama:25):

$$
E[R_{i,t}] = \frac{IHSG_t - IHSG_{t-1}}{IHSG_{t-1}}
$$

Keterangan :

 $E[R_{i,t}]$  $=$  return ekspektasi sekuritas ke-I untuk periode peristiwa ke-t.

 $I H S G_{t}$ = closing price IHSG pada hari t

 $IHSG_{t-1} = \text{closing price IHSG}$  pada hari t-1

## **4. Menghitung** *abnormal return* **setiap saham dalam periode jendela**

D<sub>R</sub>

Setelah menemukan indeks pasar masing-masing saham dan juga telah menemukan harga masing-masing saham dalam periode yang di amati, langkah selanjutnya adalah menghitung *abnormal return* masing-masing saham dalam periode yang diamati. Cara mencari *abnormal return* masing-masing saham menggunakan rumus:

$$
RTN_{i,t} = R_{i,t} - E[R_{i,t}]
$$

Keterangan:

 $RTN_{l,t}$  = Return tidak normal (*abnormal return*) sekuritas ke-i pada periode peristiwa ke-t

- $R_{i,t}$  = Return sesungguhnya yang terjadi untuk sekuritas ke-i pada periode peristiwa ke-t
- $E[R_{i,t}]$  = Return ekpektasi sekuritas ke-i untuk periode peristiwa ke-t.

## **5. Menghitung Rata-Rata Return tidak Normal**

Setelah mendapatkan abnormal return setiap saham pada periode waktu yang diamati, langkah selanjutnya adalah menghitung rata-rata dari semua *abnormal return* saham pada hari ke-t

$$
RRTN_t = \frac{\sum RTN_{i,t}}{k}
$$

Keterangan:

 $\frac{RRTN_f}{RRTN_f}$  = Rata-rata return tidak normal (*average abnormal Return*) pada hari ke-t

 $RTN_{i.t}$  = Return tidak normal *(abnormal return*) untuk

Sekuritas ke-i pada hari ke-t

 $k =$  jumlah sekuritas

## **6. Menghitung KSE secara cross-section**

Langkah berikutnya adalah mencari KSE secara cross-section. Croos section adalah cara ketiga dari perhitungan kesalahan standar estimasi didasarkan pada deviasi standar return-return tidak normal dari ksekuritas secara *cross-section* untuk setiap hari diperiode peristiwa.

$$
KSE_t = \sqrt{\frac{\sum (RTN_{i,t} - RRTN_t)^2}{k-1}} \cdot \frac{1}{\sqrt{k}}
$$

Keterangan:

 $KSE_t$  = kesalahan standar estimasi untuk hari ke-t

di periode peristiwa

 $RTN_{i,t}$  = return tidak normal sekuritas ke-i untuk hari ke-t

di periode peristiwa

 $RRTN_t$  = rata-rata return tidak normal k-sekuritas untuk

hari ke-t di periode peristiwa

 $k = j$  = jumlah sekuritas

 $C$ 

## **7. Menghitung t-hitung**

Menurut Jogiyanto (2008) pada umumnya pengujian t yang menguji hipotesis nol bahwa nilai suatu parameter sama dengan nol dapat dirumuskan sebagai berikut

$$
t_t = \frac{RRTN_t}{KSE}
$$

Keterangan:

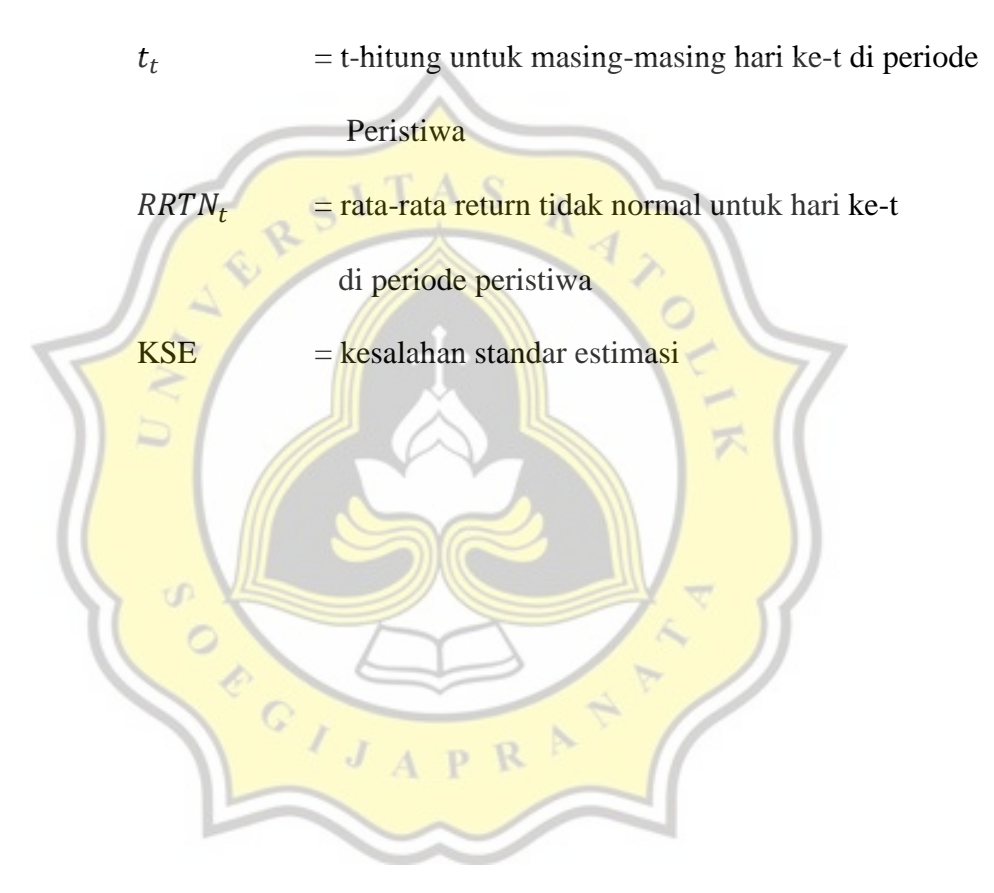

## **8. Membandingkan signifikasi**

Untuk mengetahui ada atau tidaknya nilai yang signifikan abnormal return saat sebelum hari libur lebaran dan abnormal return sesudah hari libur lebaran dengan menggunakan t-hitung.

Sampel dalam penelitian ini yaitu abnormal return sebelum hari libur lebaran dan abnormal return sesudah hari libur lebaran. Uji analisa t-hitung ini menggunakan pengujian 2 arah dengan menggunakan signifikanti dengan tingkat 5%.

Uji hipotesa yang dilakukan pada penelitian ini, jika menerima H<sub>1</sub> maka libur lebaran mempengaruhi abnormal return saham di perusahaan sektor konsumsi. Dan sebaliknya jika menolak H<sub>1</sub> maka libur lebaran tidak mempengaruhi abnormal return saham di perusahaan sektor konsumsi. Maka uji hipotesa yang di ajukan adalah

- $H_1$ akan diterima jika t-hitung  $\geq$  5% (0,05)
- $\bullet$   $H_1$ akan ditolak jika t-hitung  $\leq$  5%(0,05)

 $APR$ 

 $J$ 

Alasan pemilihan uji t dengan signifikansi 5%(0,05) adalah berdasarkan dari penelitian-penelitian yang pernah di lakukan terdahulu yang juga menggunakan uji t dengan signifikansi 5%(0,05)